**Adobe Photoshop 2022 (Version 23.2) Serial Key Full Product Key PC/Windows**

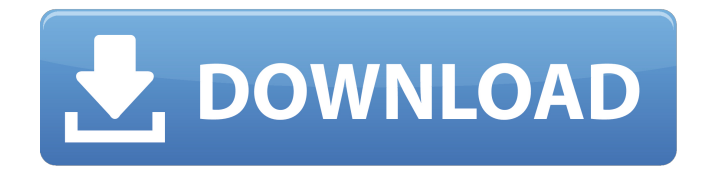

## **Adobe Photoshop 2022 (Version 23.2) Crack + Download For PC**

Photoshop Review Portrait Editing Photoshop has become increasingly popular for its editing capabilities. This popular program offers many tools that give you the ability to make small or large changes to your portrait. The latest version of Photoshop (CS6) adds new features like the ability to make dimension and rotation adjustments to your portraits. Improving Skin Tone One of the more common portrait editing problems is making skin tone seem more natural, and that is often accomplished with an airbrush. An airbrush tool allows you to apply the type of effects that you can use with your paintbrush. Apply a thin, translucent layer that is black. Create a softer edge by increasing the layer opacity, giving it a blurred look. The opacity can be found in the dropdown menu on the top right of the work space. Color Basics Using the correct color can make a big difference in the quality of your portrait. When using Photoshop for editing, it can be tempting to apply filters and other features and get lost in the details. However, it is important to see the bigger picture as well. View your new image and decide whether or not it looks good to you, whether you like the textural background or the vivid colors. Making these types of decisions about your final image will give you the best chance of success. Retouching and Masks Photoshop has many different editing tools for retouching and masking. There are multiple brush shapes, sizes, styles, and controls for your retouching needs. If your image has a small amount of noise in it, you can use the noise brush to delete unwanted pixels. If your image has a lot of noise, you can use the healing brush to paint new pixels that you can use. When using the healing brush, you will notice that the brush color will change to match the background. Just stay close to the edges of the image and heal the unneeded pixels, and the brush color will change. Using color adjustment layers is one of Photoshop's more complex capabilities. In your image, you can use color correction to give it a different look. The brightness, saturation, and contrast controls are located in the Layers panel in the top right corner. With a few clicks, you can edit your image in many different ways and use a lot of different tools. When you are looking to improve your skills, it is a good idea to put a lot of

### **Adobe Photoshop 2022 (Version 23.2) Activation Code With Keygen [Latest-2022]**

Adobe Photoshop (2019): 40% off your Essential Subscription Adobe has updated Photoshop to the latest version. It's called Adobe Photoshop CC 2019, and it's getting rave reviews for its refinements and improvements. Advertisement It retools a new interface for users who, for the first time, don't use Photoshop or Photoshop Elements on their computers. You no longer need to download Photoshop or Photoshop Elements separately. If you already own the digital copy of Photoshop, it will take you to the correct desktop application when you connect to a new computer. If you already own the digital copy of Photoshop, it will take you to the correct desktop application when you connect to a new computer. Get more information on the major changes in the new version of Photoshop. In addition to overhauling the interface, the latest version of Photoshop includes new features like Stabilization, Lens Correction, and more. You can download Photoshop CC 2019 for the Mac by clicking on the red download icon at the top of this page. Advertisement Advertisement Photoshop Elements 16 is Adobe's alternative to the Photoshop for amateurs, web designers, graphic designers and bloggers. It's a more streamlined, portable version of Photoshop that works on Windows, Mac, iOS, Android, and Kindle Fire. While Elements only offers the most basic functions like cropping, importing, modifying and exporting images, it does offer a couple of tools that are not available in Photoshop: pattern fills, contact sheets, and image compositing. Elements has many tools for sharing, which enable you to send your creations to Facebook, Twitter and other platforms. You can download Photoshop Elements 16 for Windows or Mac by clicking on the red download icon at the top of this page. Advertisement Adobe Photoshop has always been a powerful tool for enhancing digital images. If you're not able to get the results you want with Adobe Photoshop, there's always Photoshop Express. It's a tool that makes it easy to share, edit and print images right from your phone. Advertisement Installed on your phone and turned on, Photoshop Express makes it easy to upload and send a file to PrintShop from your camera roll, and then resize and crop it. If you already own a smartphone, you can download Photoshop Express for free. If you want a desktop version, it costs \$5.99. To get started 388ed7b0c7

## **Adobe Photoshop 2022 (Version 23.2) Crack + With Registration Code Download [32|64bit]**

fileFormatVersion: 2 guid: c3060a5b6f7581a4c8b66a32eb6cf7c3 timeCreated: 1492957840 licenseType: Free TextureImporter: fileIDToRecycleName: {} serializedVersion: 4 mipmaps: mipMapMode: 0 enableMipMap: 0 sRGBTexture: 0 linearTexture: 0 fadeOut: 0 borderMipMap: 0 mipMapFadeDistanceStart: 1 mipMapFadeDistanceEnd: 3 bumpmap: convertToNormalMap: 0 externalNormalMap: 0 heightScale: 0.25 normalMapFilter: 0 isReadable: 0 grayScaleToAlpha: 0 generateCubemap: 6 cubemapConvolution: 0 seamlessCubemap: 0 textureFormat: 1 maxTextureSize: 2048 textureSettings: filterMode: 0 aniso: -1 mipBias: -1 wrapMode: 0 nPOTScale: 1 lightmap: 0 compressionQuality: 50 spriteMode: 0 spriteExtrude: 1 spriteMeshType: 1 alignment: 0 spritePivot: {x: 0.5, y: 0.5} spriteBorder: {x: 0, y: 0, z: 0, w: 0} spritePixelsToUnits: 100 alphaUsage: 2 alphaIsTransparency: 0 spriteTessellationDetail: -1 textureType: 10 textureShape: 1 maxTextureSizeSet: 0 compressionQualitySet: 0 textureFormatSet: 0 platformSettings: - buildTarget: DefaultTexturePlatform maxTextureSize: 64 textureFormat: -1 textureCompression: 0 compressionQuality: 50 crunchedCompression: 0

### **What's New in the?**

You can use the "Magic Wand" to select a certain part of an image by using an adjustable black and white threshold. The Marquee tool allows you to outline areas of an image, or select content within a selection. This tool is particularly useful when working with layers. Use the Smudge tool to blur the edges of the selected image and create soft, blended transitions. The Gradient tool allows you to create different colors for different sections of a picture or within an image. The Dodge and Burn tools allow you to introduce highlights and shadows to an image. The Eraser tool lets you erase unwanted colors and lines in an image. It's particularly useful for removing blemishes in skin tones. Eyedropper tool lets you select colors from a picture. The Dodge tool can be used to hide pixels that get too large as the picture is being enlarged. Masks lets you hide certain areas of an image. It's particularly useful for retouching portraits. The Smooth tool is used to soften pencil strokes. The Puppet tool allows you to move, scale and rotate objects in an image. It's very useful for fixing photos or removing awkward parts of a picture. The Pen tool allows you to create fine lines. You can use the Zoom tool to increase or decrease the size of an image. The Zoom tool works differently depending on what kind of tool you are using. The Expand tool can be used to increase the size of an

image. The Type tool can be used to change the text of an image to a different font. Layer mask lets you hide or show certain elements. The Eraser tool can be used to restore details to images that have been blurred. The Smudge tool can be used to add or remove color from an image. The Clone Stamp tool can be used to make duplicated parts in an image look more natural. It's especially useful for taking a worn-out picture and recreating it. This is just an overview of the most important functions in Photoshop. If you would like to learn more about Photoshop, subscribe to our YouTube channel. The Top 10 tips for Photoshop video tutorial includes: How to Select Top 10 Photoshop Elements Tips Video Tutorial - Top 10 Tips and Tricks (Royalty Free) How to Create Top 10 Photoshop Elements Tips Tutorial Video Tutorial - Top 10 Tips and Tricks (Royalty Free) 2:01 The Photoshop

# **System Requirements For Adobe Photoshop 2022 (Version 23.2):**

Minimum: OS: Windows 7 (64-bit) Processor: 2.0 GHz Processor Memory: 2 GB RAM Graphics: NVIDIA GeForce 8800 GT or ATI Radeon HD 2600 DirectX: Version 9.0 Network: Broadband Internet connection Hard Drive: 25 GB available space Sound Card: DirectX 9.0 compatible sound card Additional Notes: The game requires a headset to play! Recommended: Processor: 2

Related links:

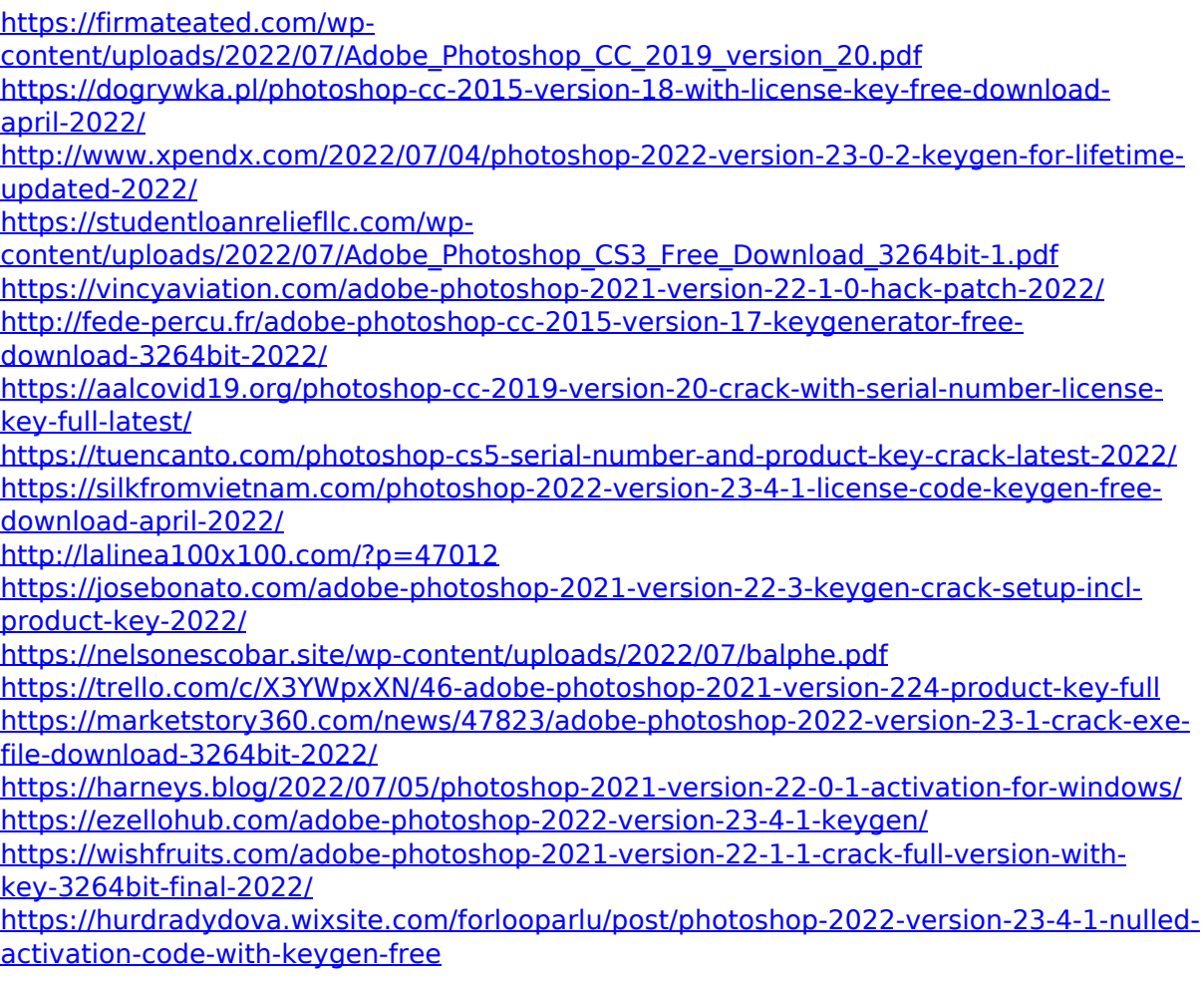

<http://it-labx.ru/?p=61707>

[http://yotop.ru/2022/07/05/adobe-photoshop-2021-version-22-4-keygen-license-key-full](http://yotop.ru/2022/07/05/adobe-photoshop-2021-version-22-4-keygen-license-key-full-free-mac-win/)[free-mac-win/](http://yotop.ru/2022/07/05/adobe-photoshop-2021-version-22-4-keygen-license-key-full-free-mac-win/)

<http://www.freddypilar.com/adobe-photoshop-cc-2018-with-serial-key-free/>

[https://rwix.ru/photoshop-cc-crack-with-serial-number-keygen-for-lifetime-free](https://rwix.ru/photoshop-cc-crack-with-serial-number-keygen-for-lifetime-free-download.html)[download.html](https://rwix.ru/photoshop-cc-crack-with-serial-number-keygen-for-lifetime-free-download.html)

[https://davidocojewelers.com/adobe-photoshop-2021-version-22-4-3-with-license](https://davidocojewelers.com/adobe-photoshop-2021-version-22-4-3-with-license-key-3264bit)[key-3264bit](https://davidocojewelers.com/adobe-photoshop-2021-version-22-4-3-with-license-key-3264bit)

<https://www.beauteefi.com/wp-content/uploads/2022/07/gitjaim.pdf>

[https://globe-med.com/wp-content/uploads/2022/07/Photoshop\\_CC\\_2018.pdf](https://globe-med.com/wp-content/uploads/2022/07/Photoshop_CC_2018.pdf)

[https://progressivehealthcareindia.com/wp-](https://progressivehealthcareindia.com/wp-content/uploads/2022/07/Adobe_Photoshop_CC_2018.pdf)

[content/uploads/2022/07/Adobe\\_Photoshop\\_CC\\_2018.pdf](https://progressivehealthcareindia.com/wp-content/uploads/2022/07/Adobe_Photoshop_CC_2018.pdf)

<https://bukitaksara.com/photoshop-2021-version-22-3-1-win-mac/>

[https://slitetitle.com/adobe-photoshop-2021-version-22-0-0-hack-activation-key-for](https://slitetitle.com/adobe-photoshop-2021-version-22-0-0-hack-activation-key-for-windows-latest-2022/)[windows-latest-2022/](https://slitetitle.com/adobe-photoshop-2021-version-22-0-0-hack-activation-key-for-windows-latest-2022/)

[http://mariasworlds.com/index.php/2022/07/05/photoshop-2022-version-23-0-full-license](http://mariasworlds.com/index.php/2022/07/05/photoshop-2022-version-23-0-full-license-registration-code-free-download-pc-windows/)[registration-code-free-download-pc-windows/](http://mariasworlds.com/index.php/2022/07/05/photoshop-2022-version-23-0-full-license-registration-code-free-download-pc-windows/)

<https://trello.com/c/hT5nGadr/115-photoshop-2022-crack-full-version-torrent-3264bit>